## Src=192 168 1 29  $Dst = 1.1.1.1$

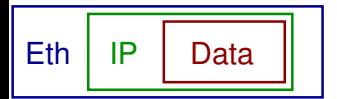

## Src=f0:b4:79:ef:01:23 Dst=ec:c8:82:cd:ef:01